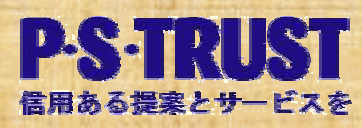

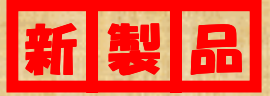

## **TraceMaster RTK Controller**

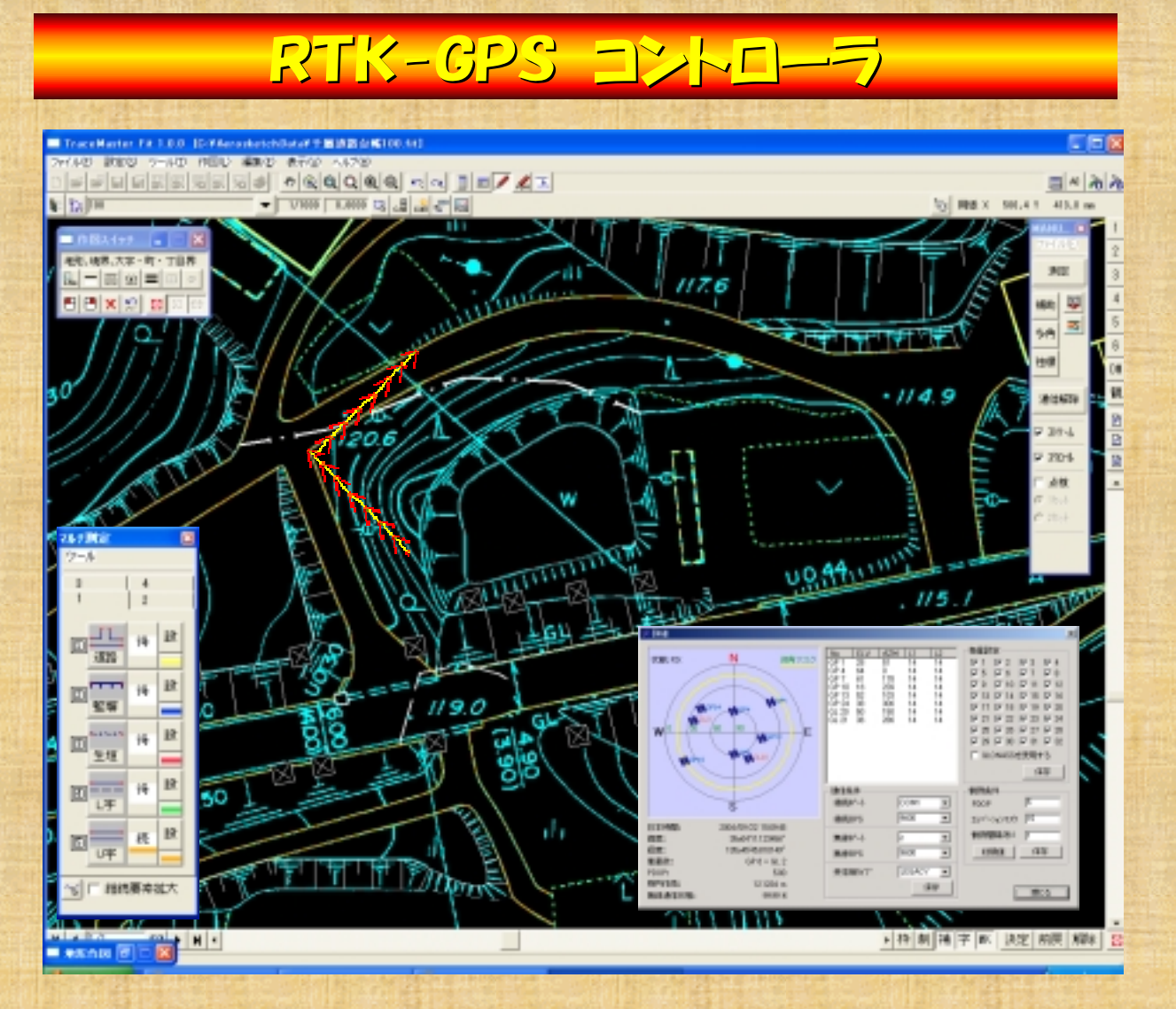

TOPCON RTK-GPSの移動局(ロー バー)側を制御するコントロールソフトウェア です。TraceMasterWinVer2.3.6 以上及びTraceMasterFitVer1.0以 上と連動し、RTK-GPSを利用した、各種 観測を行うことができます。 特にTraceMasterFitでは、RTK観測 に便利な様々な機能をサポートし効率の良 い観測が行なえるよう配慮しています。 RTKをリセットすることなく、コマンドで制御 していますので、固定局を初期化後ただち にRTK観測に入れます。光波との切換は同 一画面上で行なえますので、基準点をRT K-GPSで設置し、光波で平面観測に入る TOPCON RTK-GPS LEGACY/GR/GBシリースに対応 といったコラボレーションが可能にないます。

**ODCOT** 

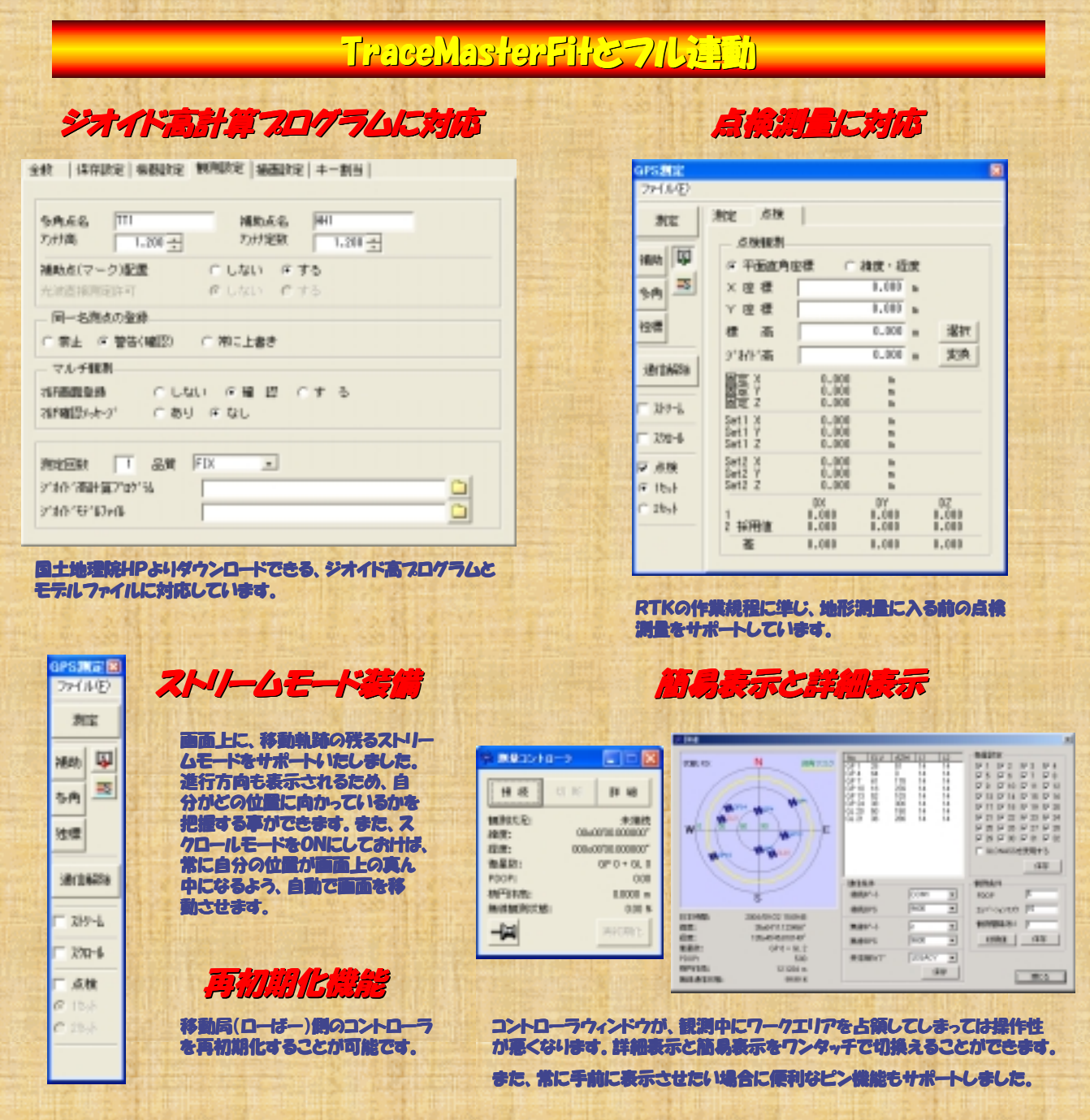

※TraceMasterWinでは、ジオイド高フログラム、点検測量、ストリームモード、スクロールモードはサポートされていません。 詳しくは、RTKコントローラマニュアルを参照ください。 ※TraceMasterFitではフレインストールされていますが、TraceMasterWinでは別途インストールが必要となります。

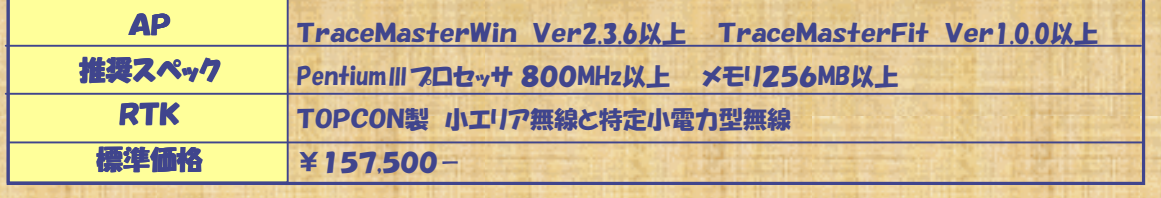

・本書の全部または一部を個人で使用する他は、著作権者である当社の承諾を得ずに複写、複製、転載することを禁じます。<br>・ 本書の内容は2005年4月時点での構成であり、将来予告なしに変更することがあります。<br>・ Windows、2000、XPは米国・Microsoft Corporation の登録商標です。<br>・ その他、本書に記載されている会社名・製品名は、それぞれ各社の商標または登録商標です。

## 開発・販売元 お問合せ先 お問合せ先 お問合せ先

## 「ラ 株式会社ビー・エス・トラスト

〒214-0036 神奈川県川崎市多摩区南生田4-19-40-705 TEL/FAX 044-978-0221 URL http://www.ps-trust.co.jp